# CSCB63 – Design and Analysis of Data **Structures**

Anya Tafliovich<sup>1</sup>

 $^{\rm 1}$ based on notes by Anna Bretscher and Albert Lai

### introduction

- cities and highways between them
- computers and network cables between them
- people and relationships
- in a board game: a state and legal moves to other states

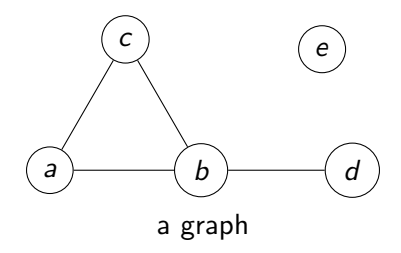

undirected graph

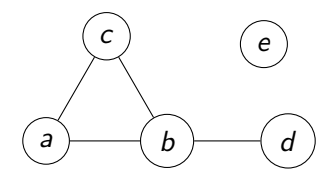

An undirected graph is a pair  $(V, E)$  of:

- V: a set of vertices (above:
- $\bullet$  E: a set of edges, where an edge is a pair of vertices (above: (usually, no edge from a vertex to itself) undirected graph — no direction specified, bidirectional

### graph terminology: incident, endpoint, degree

Edge incident on vertex, vertex is an endpoint of edge: e.g.,  $\{a, c\}$  is incident on a; a is an endpoint of  $\{a, c\}$  $\{a, c\}$  is incident on c; c is an endpoint of  $\{a, c\}$  $\{a, c\}$  is not incident on b; b is not an endpoint of  $\{a, c\}$ 

Degree of vertex: how many edges are incident on it.

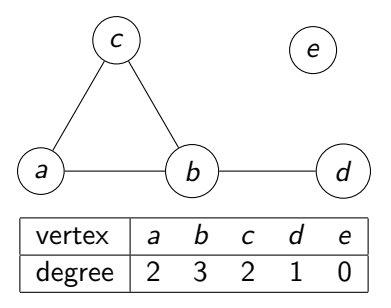

### graph terminology: adjacent

Two vertices are adjacent iff there is an edge between them.

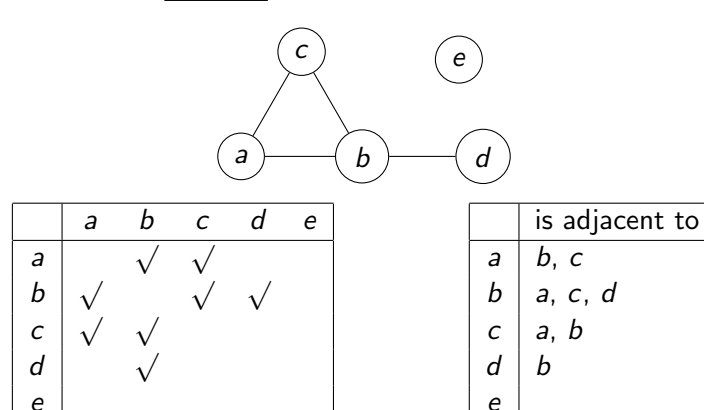

#### storing a graph: adjacency matrix

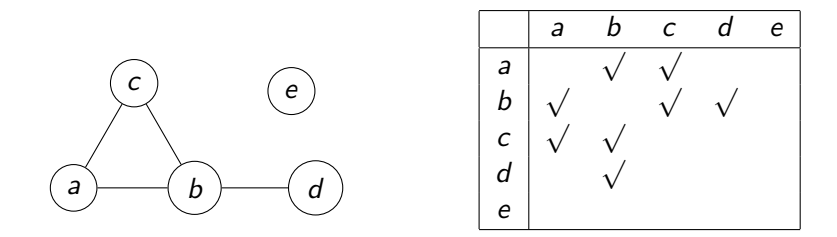

Adjacency matrix  $=$  store this in a Let  $n = |V|$  and  $m = |E|$ . Then in terms of *n* and *m*:

- space:
- "who are adjacent to  $v$ ?" time:
- "are v and w adjacent?" time:

#### storing a graph: adjacency lists

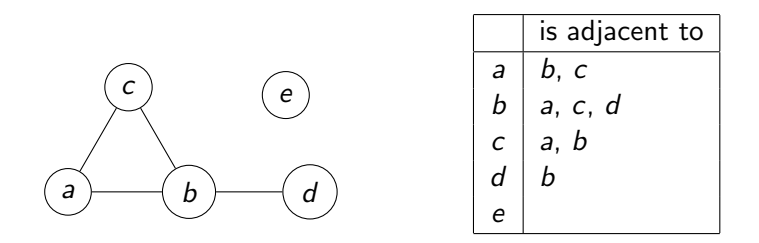

Adjacency lists  $=$  store this in a Let  $n = |V|$  and  $m = |E|$ . Then in terms of n, m, and degree(v):

- space:
- "who are adjacent to  $v$ ?" time:
- "are v and w adjacent?" time:
- optimal for graph searches

# graph terminology: (simple) path, reachable

A (simple) path is a non-empty sequence of vertices in which

- consecutive vertices are adjacent
- vertices are distinct

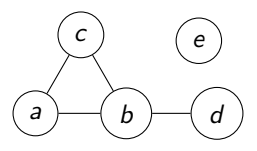

 $\langle d \rangle$  is a path, length 0.  $\langle d, b, c \rangle$  is a path, length 2.  $\langle d, b, c, b \rangle$  is a not a (simple) path.  $\langle d, a, b \rangle$  is not a path.

 $v$  is reachable from  $u$  iff there is a path from  $u$  to  $v$ .

# graph terminology: (simple) cycle

A (simple) cycle is a non-empty sequence of vertices in which

- consecutive vertices are adjacent
- first vertex  $=$  last vertex
- vertices are distinct except first=last; edges used are distinct
- $\langle v \rangle$  is not a cycle

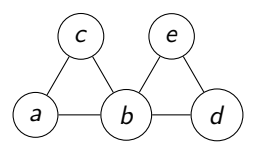

 $\langle b, c, a, b \rangle$  is a simple cycle, length 3.  $(\langle b, c, a \rangle)$  in some books.)  $\langle b, c, a, b, d, e, b \rangle$  is not a (simple) cycle:  $\langle b, d, b \rangle$  is not a cycle:

# graph terminology: (dis)connected, component

A graph is connected iff between every two distinct vertices there is a path.

A graph is disconnected iff it is not connected.

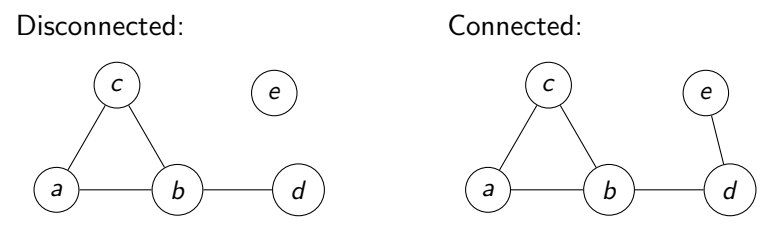

Component: maximal subset of vertices reachable from each other. (Sometimes also include their edges.)

E.g., the graph on the left has two components:

# tree: definition and results

A tree is a graph that is connected and has no cycles. Equivalently:

- between every two vertices, a unique simple path
- connected, but disconnected if any edge removed
- connected, and  $|E| = |V| 1$
- no cycles, but has a cycle if any edge added
- no cycles, and  $|E| = |V| 1$

Exercise: convince yourself that these are equivalent!

### graph terminology: forest

A forest is a collection of trees (may be disconnected). A forest has no cycles.

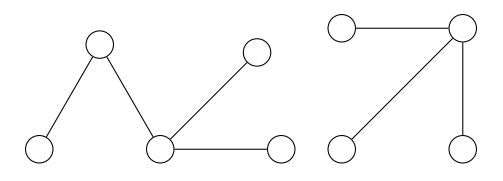

Specify or arbitrarily pick a start vertex.

- 0. visit the start vertex
- 1. visit vertices 1 edge away from the above
- 2. visit unvisited vertices 1 edge away from the above
- 3. visit unvisited vertices 1 edge away from the above  $4. \ldots$

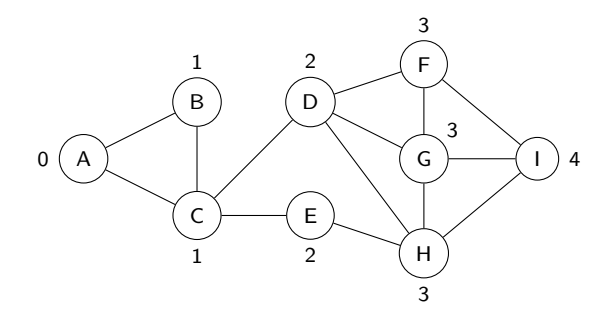

```
0. start := pick a vertex
1. queue := new Queue()
2. queue.enqueue(start)
3. mark start as seen
   \frac{1}{2} distance(start) = 0
4. while not queue.is_empty():
5. u := queue.dequeue()
6. for each v in u's adjacency list:
7. if v is not seen:
8. queue.enqueue(v)
9. mark v as seen
         // edge {u,v} is a "breadth-first tree edge"
         // u is v's "predecessor"
         // distance(v) = distance(u) + 1
```
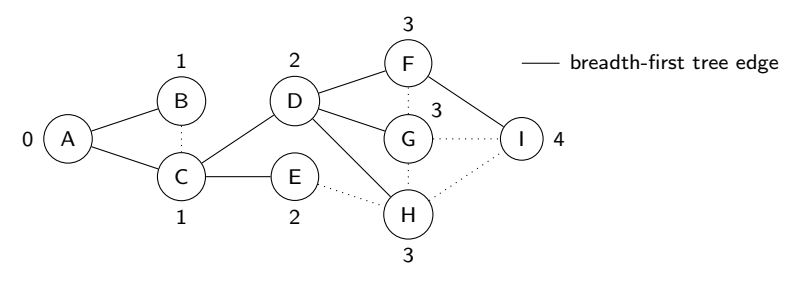

BFS finds:

- whether a vertex is reachable from *start*
- if yes, a shortest path and distance
- a tree consisting of the reachable vertices from start
- the component containing start

Shortest paths and the tree are non-unique:

BFS running time:

•

•

•

- 1. we enqueue and dequeue each vertex once:
- 2. we consider each edge twice:
- 3. we find each vertex's adjacency list once:
- 4. check v's "seen" status  $deg(v)$  times: •

Assume  $\Theta(1)$  time for

- marking/checking a vertex's "seen" status
- finding a vertex's adjacency list

Then BFS total time:

Exercise: What if the assumption doesn't hold?

Specify or arbitrarily pick a start vertex.

- 0. visit the start vertex
- 1. choose one adjacent, unvisited vertex of the previous; visit it
- 2. choose one adjacent, unvisited vertex of the previous; visit it 3. . . .
- 4. whenever you have no choice, backtrack to the last time you had a choice, choose another one

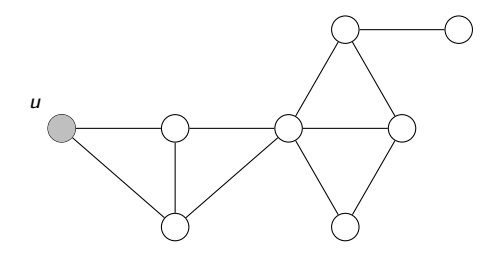

(White: unvisited. Gray: in progress. Black: done.)

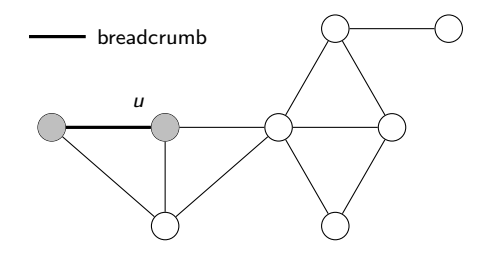

(White: unvisited. Gray: in progress. Black: done.)

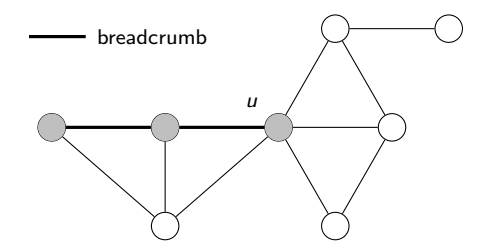

(White: unvisited. Gray: in progress. Black: done.)

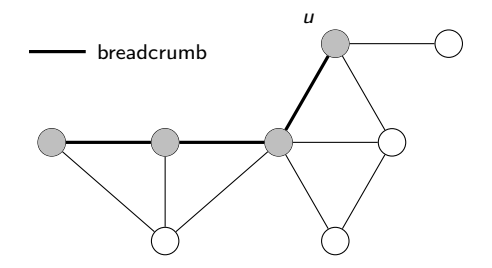

(White: unvisited. Gray: in progress. Black: done.)

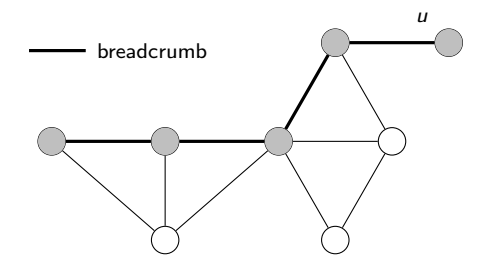

(White: unvisited. Gray: in progress. Black: done.)

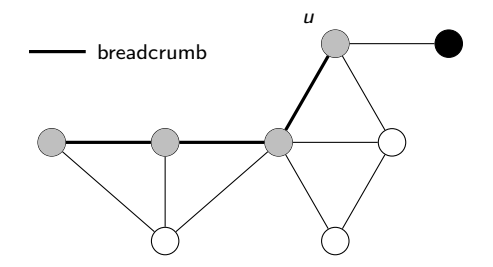

(White: unvisited. Gray: in progress. Black: done.)

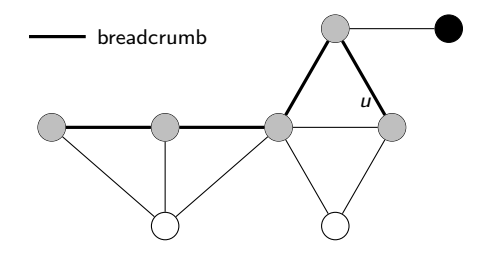

(White: unvisited. Gray: in progress. Black: done.)

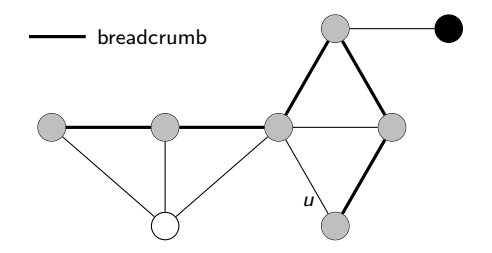

(White: unvisited. Gray: in progress. Black: done.)

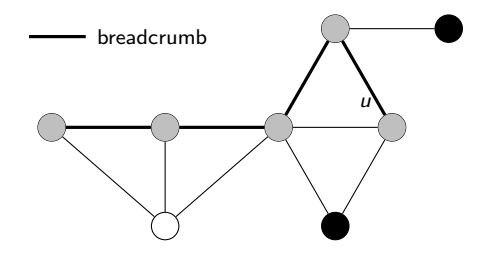

(White: unvisited. Gray: in progress. Black: done.)

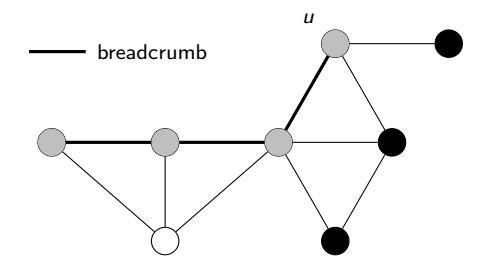

(White: unvisited. Gray: in progress. Black: done.)

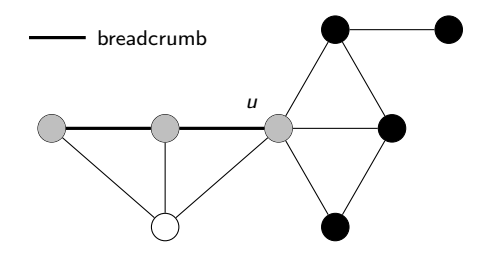

(White: unvisited. Gray: in progress. Black: done.)

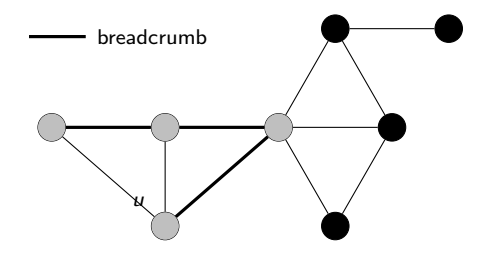

(White: unvisited. Gray: in progress. Black: done.)

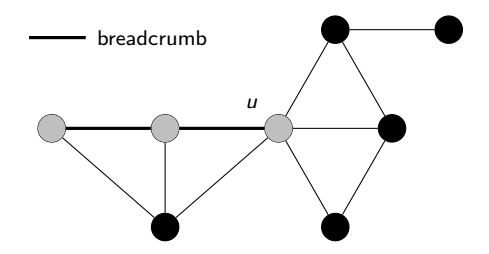

(White: unvisited. Gray: in progress. Black: done.)

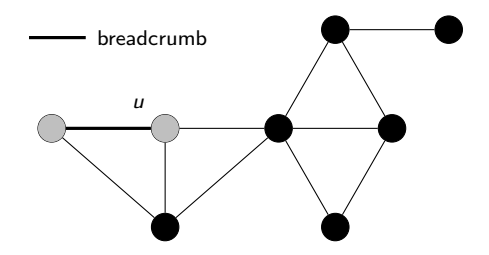

(White: unvisited. Gray: in progress. Black: done.)

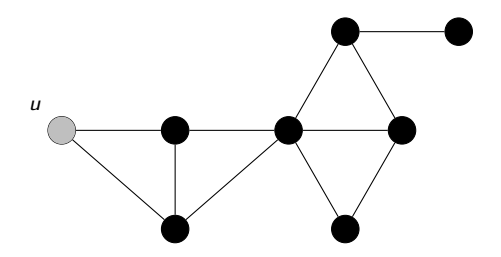

(White: unvisited. Gray: in progress. Black: done.)

no adjacent, unvisited vertex; nothing to backtrack, the end.

```
0. mark all vertices white
```

```
1. time := 0
```

```
2. start := pick a vertex
```

```
3. DFS-visit(start)
```

```
4. DFS-visit(u):
5. discovery-time(u) := ++time
6. mark u gray
7. for each v in u's adjacency list:
8. if v is white:
        // edge {u,v} is a depth-first tree edge
        // predecessor(v) = u9. DFS-visit(v)
10. mark u black
11. f۾ inish-time(u) := ++time
```
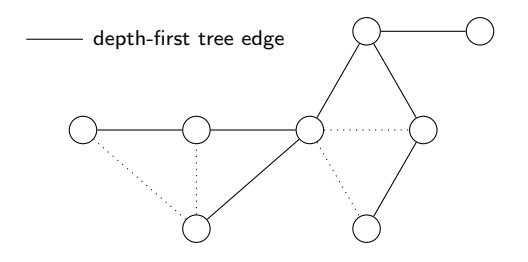

DFS finds:

- whether a vertex is reachable from *start*
- a tree consisting of the reachable vertices from start
- the component containing *start*
- (with a small modification) whether a cycle exists

DFS running time:

•

•

•

- 1. we visit each vertex once:
- 2. we consider each edge twice:
- 3. we find each vertex's adjacency list once:
- 4. check v's colour  $deg(v)$  times: •
- Assume  $\Theta(1)$  time for
	- marking/checking a vertex's colour
	- finding a vertex's adjacency list

Then DFS total time:

Exercise: What if the assumption doesn't hold?

#### cycle detection

During DFS, if something like this happens:

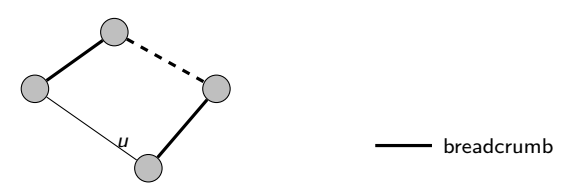

When  $u$  has an edge to a gray vertex that is not its predecessor.

Then it must be because. . . you have found a cycle.

Conversely, if this never happens, there is no cycle. (Harder to prove.)

#### cycle detection

```
0. mark all vertices white
1. for each vertex s:
2. if s is white:
3. if has-cycle(s): return True
4. return False
5. has-cycle(u):
6. mark u gray
7. for each v in u's adjacency list:
8. if v is white:
9. predecessor(v) = u10. if has-cycle(v): return True
11. elif v is gray and v is not predecessor(u):
12. return True
13. mark u black
14. return False
```
cycle detection: example

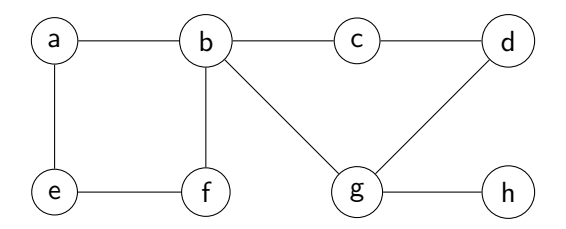

## directed graph

A directed graph G is a pair  $(V, E)$  of:

- $\bullet$   $V a$  set of vertices
- $\bullet$   $E$  a set of edges, where an edge is a pair of vertices (usually, we disallow edges from a vertex to itself)

Each edge specifies one direction.

 $(a, b)$  lets you go from a to b, if present.

 $(b, a)$  lets you go from b to a, if present.

Many definitions need small modifications.

#### storing a directed graph: adjacency lists

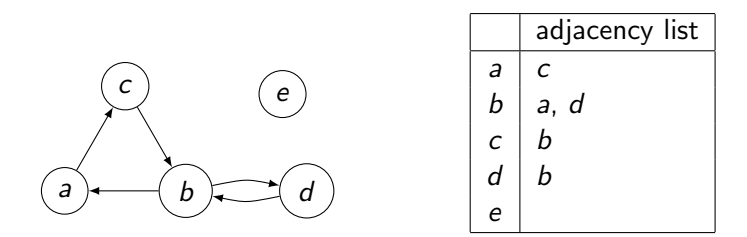

"c is adjacent to  $a$ ", but not "a is adjacent to  $c$ ".

# directed graph: modified definitions

- out-degree: how many edges go out of a vertex in-degree: how many edges go into a vertex degree: out-degree  $+$  in-degree
- path, reachable: must comply with edge directions path  $\langle v_0, \ldots, v_k \rangle$  requires  $(v_0, v_1) \in E, \ldots, (v_{k-1}, v_k) \in E$
- cycle: must comply with edge directions cycle  $\langle v_0, \ldots, v_{k-1}, v_0 \rangle$  requires  $(v_0, v_1) \in E$ , ...,  $(v_{k-1}, v_0) \in E$ Note:  $\langle b, d, b \rangle$  is a simple cycle this time:  $(b, d)$  and  $(d, b)$ are two different edges.
- BFS, DFS: no change needed because:
	- •

# directed graph: BFS/DFS

BFS/DFS depend on the choice of the start vertex:

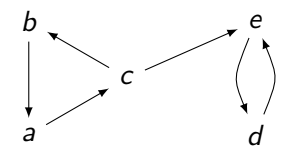

- will visit every vertex if start at:
- will not visit every vertex if start at:

(Unlike in undirected graphs.)

### directed graph: cycle detection

If something like this happens:

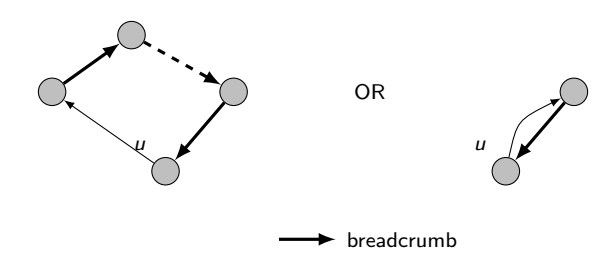

• if we encounter an edge to a gray vertex, then

Different from undirected graphs.

•

#### directed graph: cycle detection

```
0. mark all vertices white
1. for each vertex s:
2. if s is white:
3. if has-cycle(s): return True
4. return False
5. has-cycle(u):
6. mark u gray
7. for each v in u's adjacency list:
8. if v is white:
9. if has-cycle(v): return True
10. elif v is gray:
11. return True
12. mark u black
13. return False
```